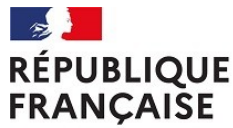

Centre d'information et d'orientation de Chalon-sur-Saône

Liberté Égalité Fraternité

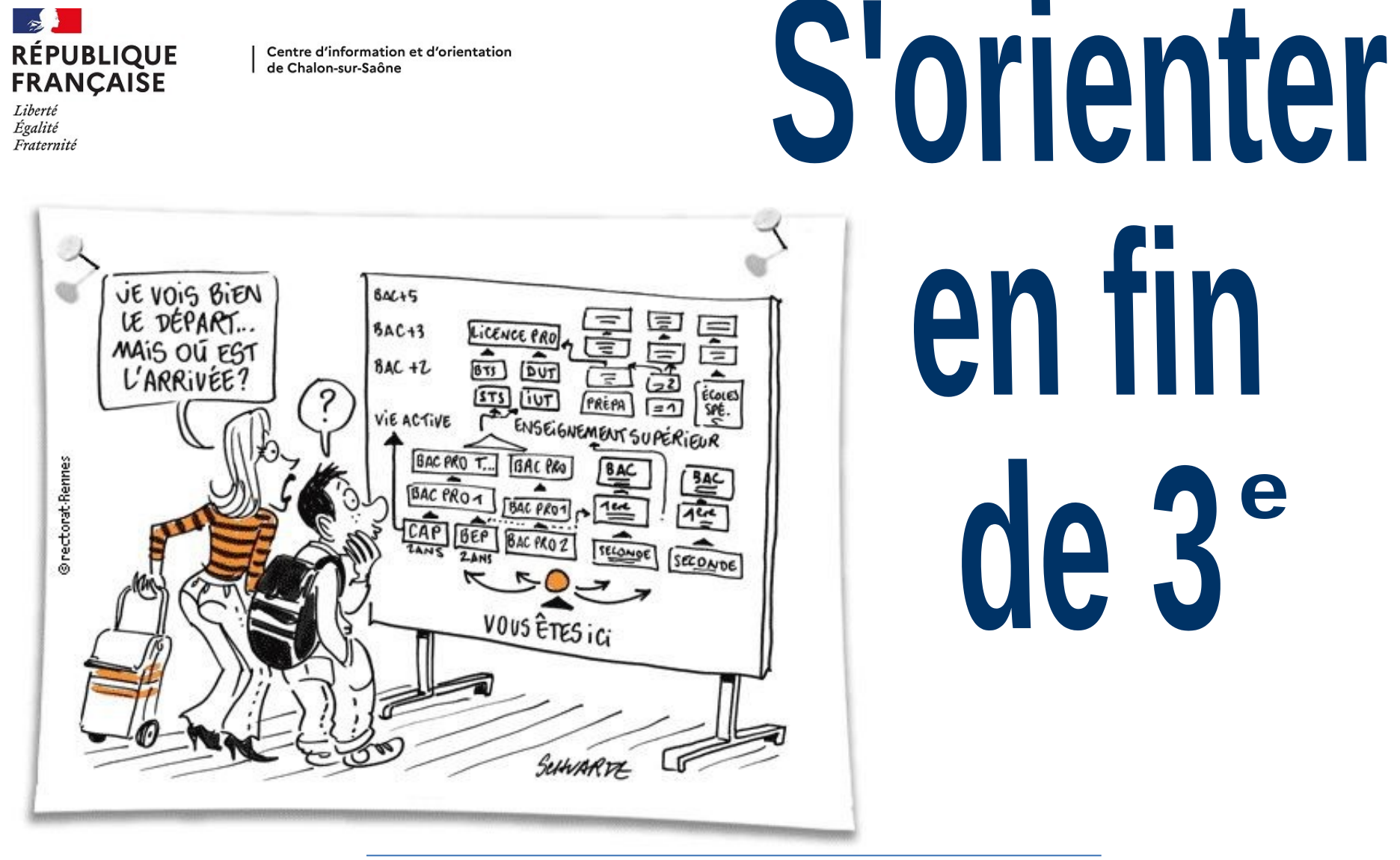

**Mme Sabourin, Psychologue de l'Éducation Nationale**

**Collège Jean Vilar, Janvier 2024**

# **L' orientation, c'est une démarche personnelle qui se construit à plusieurs.**

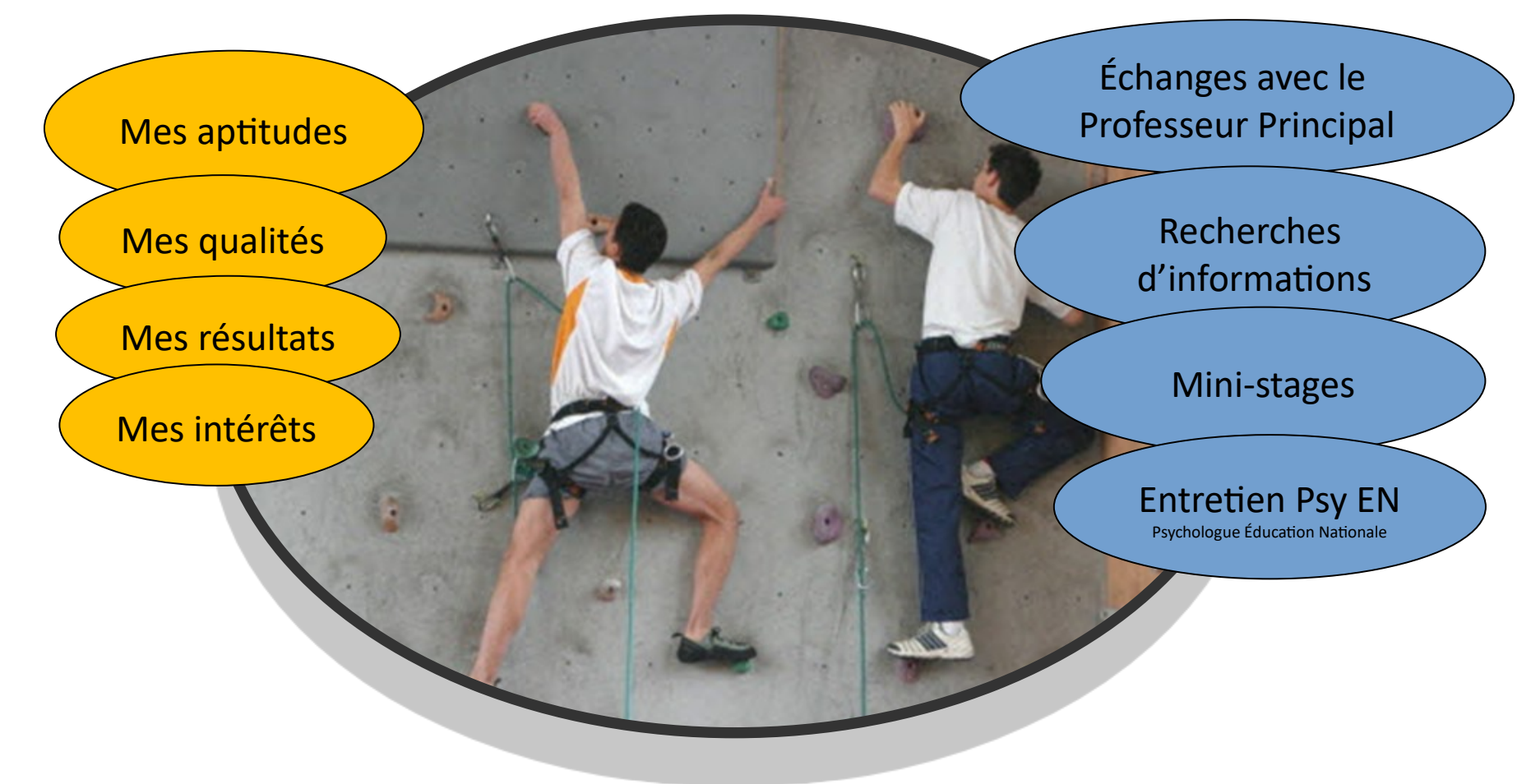

# **Deux voies d'orientation, quatre diplômes différents**

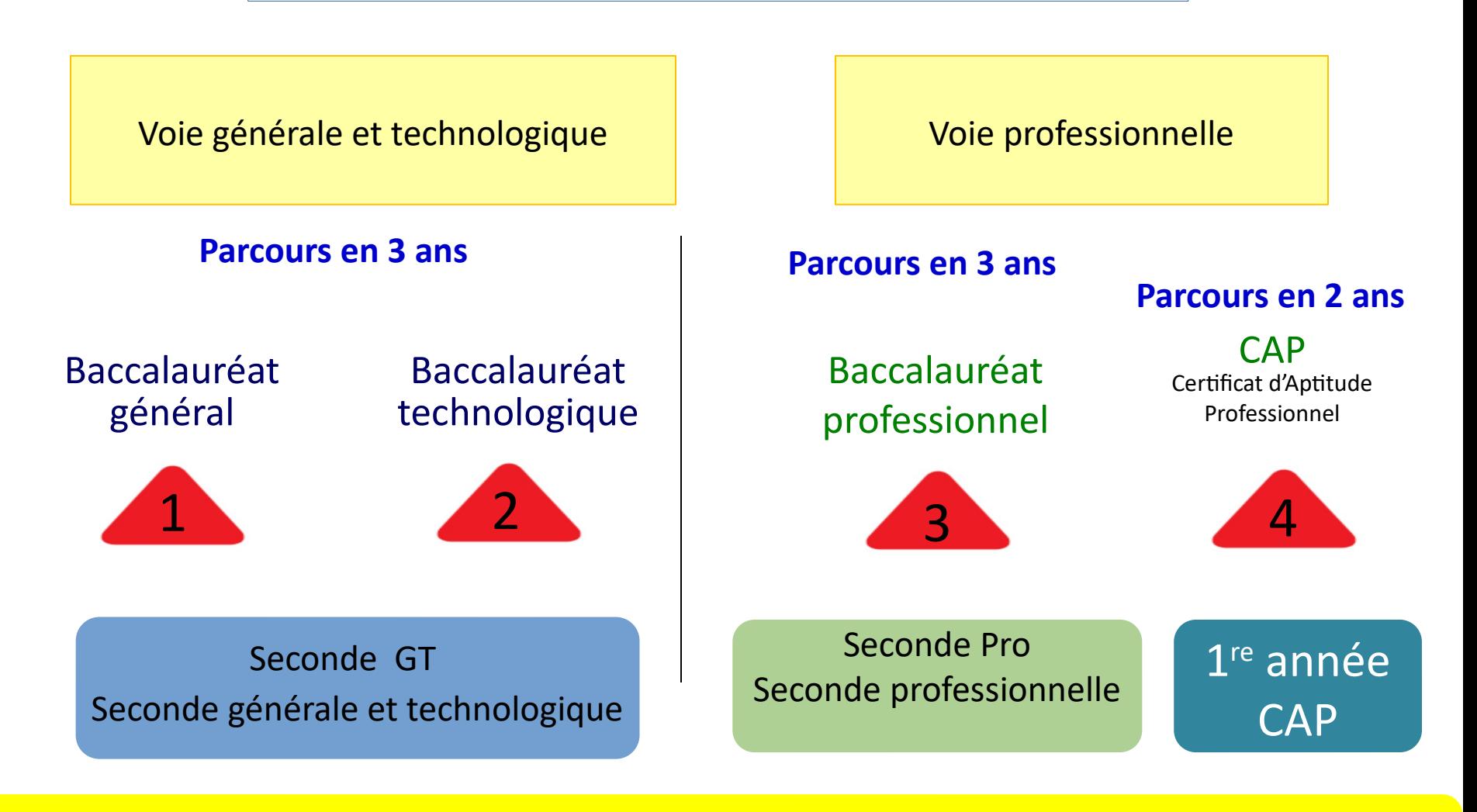

#### Classe de troisième

# **La seconde générale et technologique**

### **Classe de seconde générale et technologique**

**approfondissement des matières générales de 3e**

#### HORAIRES EN CLASSE DE 2nde

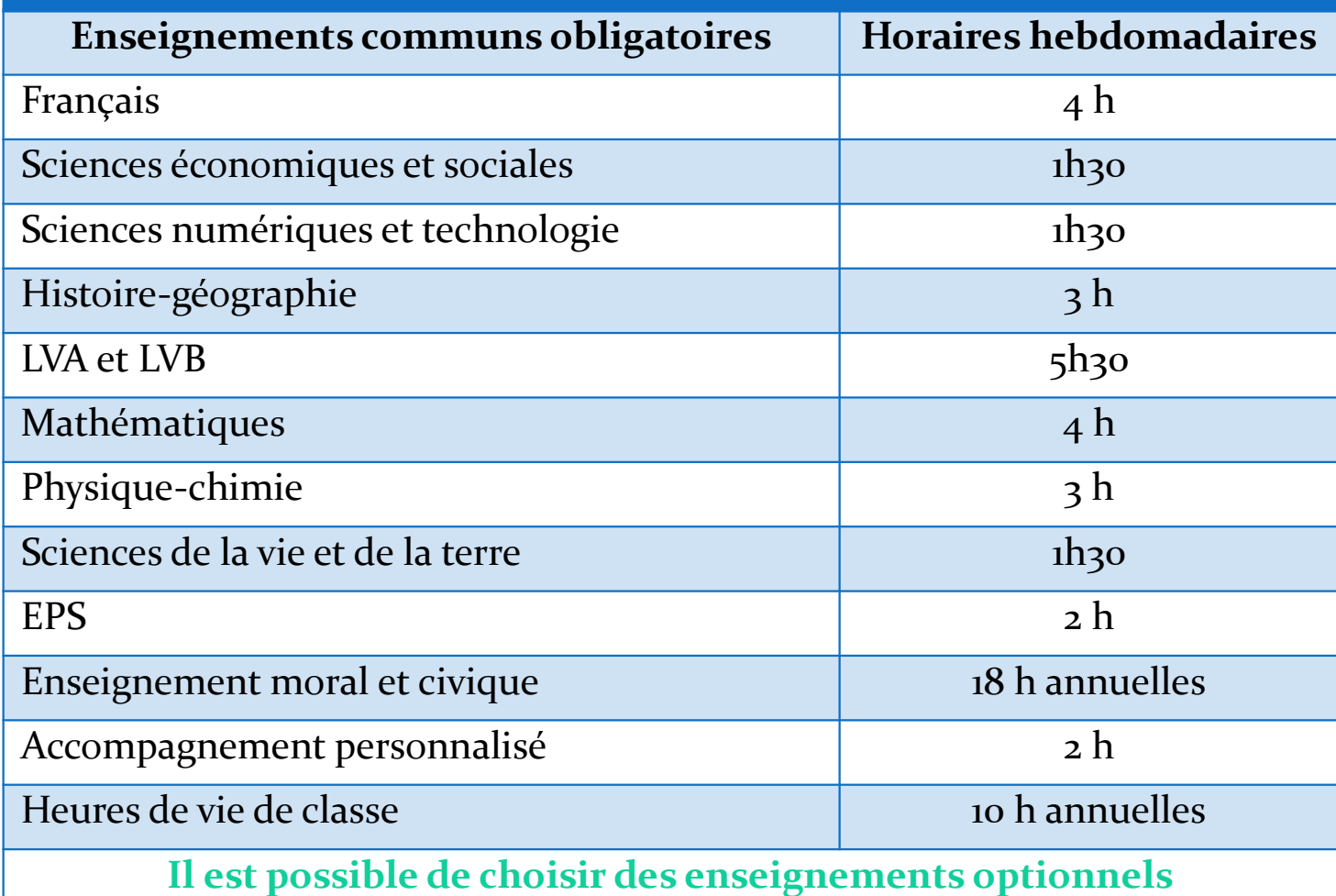

#### **Enseignements optionnels**

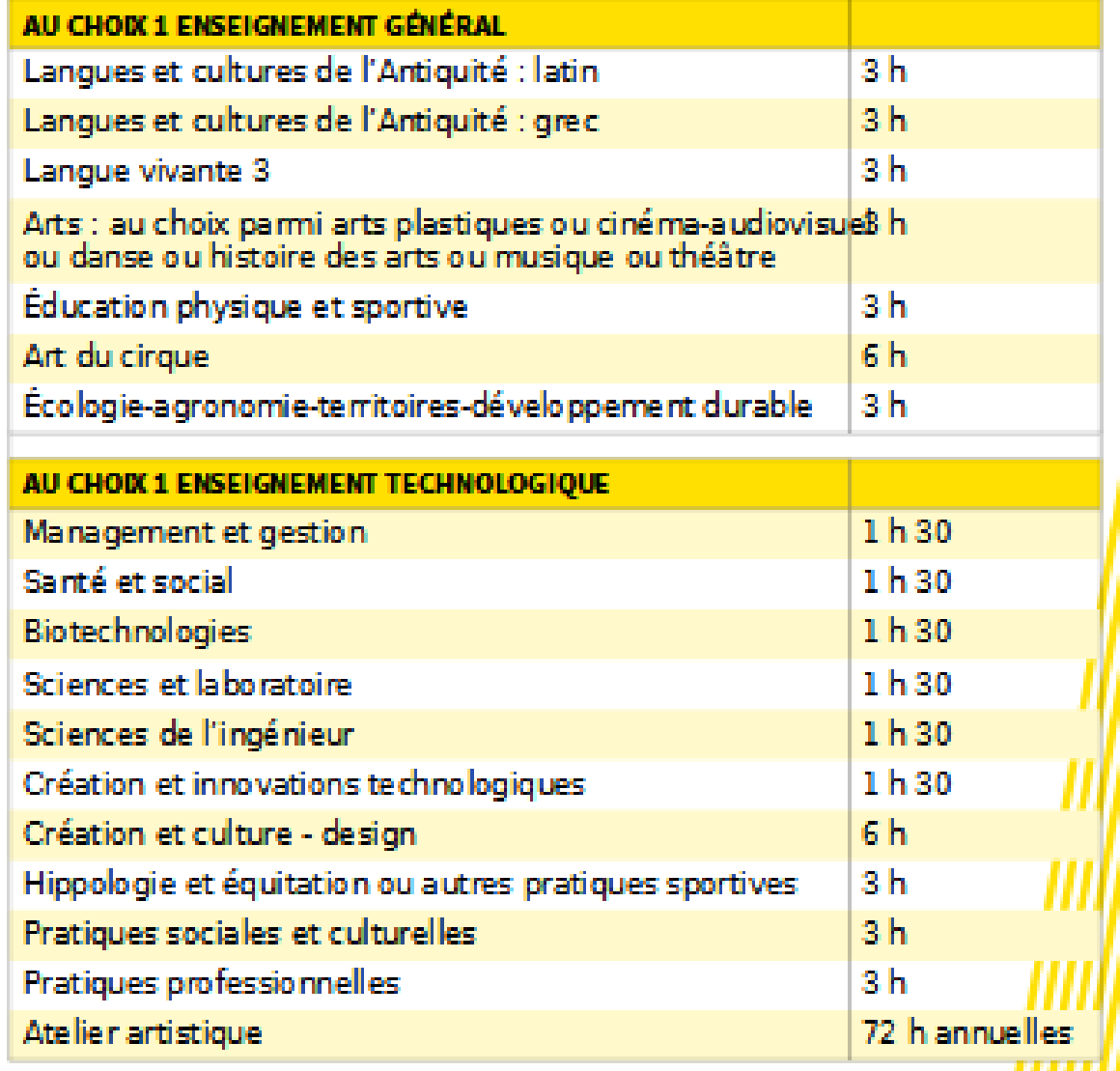

#### $Info+$

POSSIBILITÉ de choisir, au maximum, 2 enseignements optionnels (1 en enseignement général et 1 en technologique).

LES ENSEIGNEMENTS **LANGUES ET CULTURES** DE L'ANTIQUITÉ, latin et grec, peuvent être choisis

en plus.

**Une séquence d'observation de 15 jours pour préparer ses choix d'orientation en juin** 

# **Bac général**

Privilégie l'écrit et la réflexion autour de notions abstraites et théoriques. (LV2 obligatoire)

Développe la culture générale et permet d'acquérir une méthodologie de travail en vue d'études longues (bac + 5 : université, grandes écoles...).

**3 spécialités obligatoires 8 séries de bac**

# **Bac technologique**

Intérêt pour les projets concrets, goût pour la manipulation et l'observation. (LV2 obligatoire)

Équilibre entre les disciplines générales et technologiques, en vue d'études supérieures courtes (bac + 2 ou 3 : BTS, BUT, licence pro…) et longues (classes prépa, université… ).

# **BAC GÉNÉRAL**

#### **Enseignements de spécialité** 2

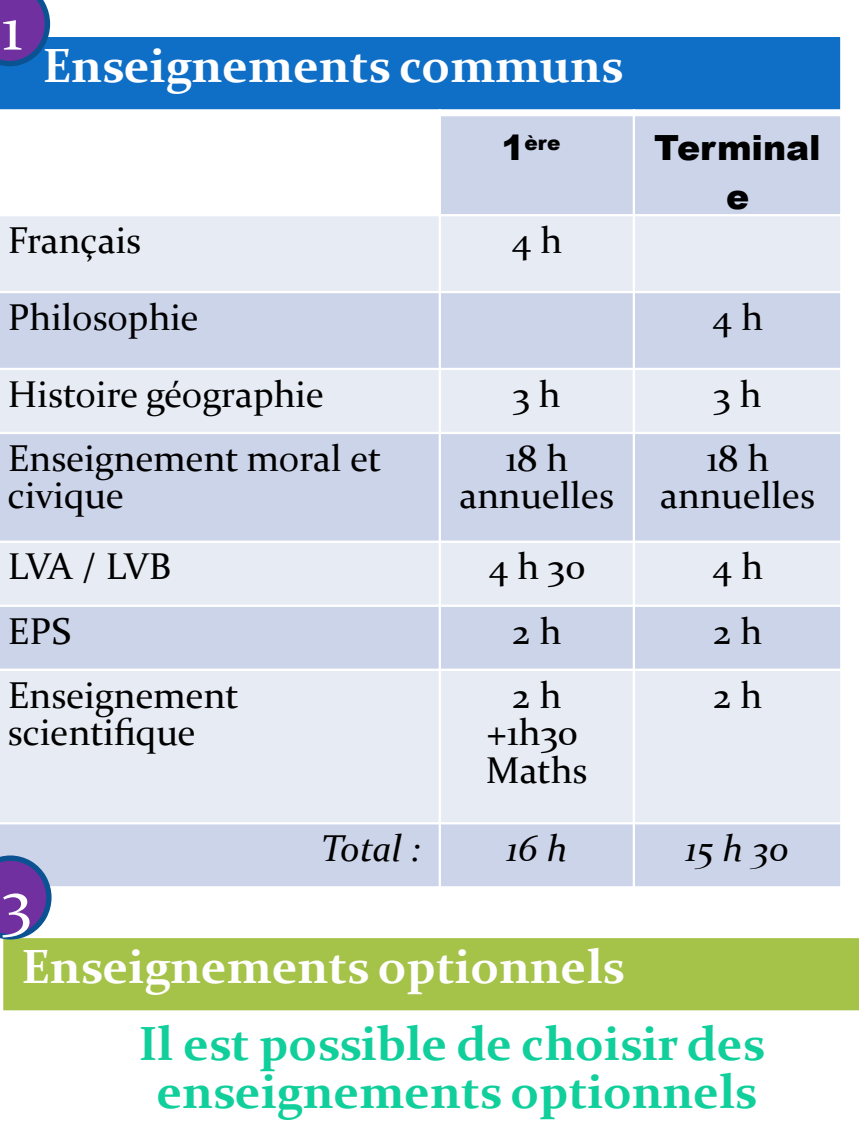

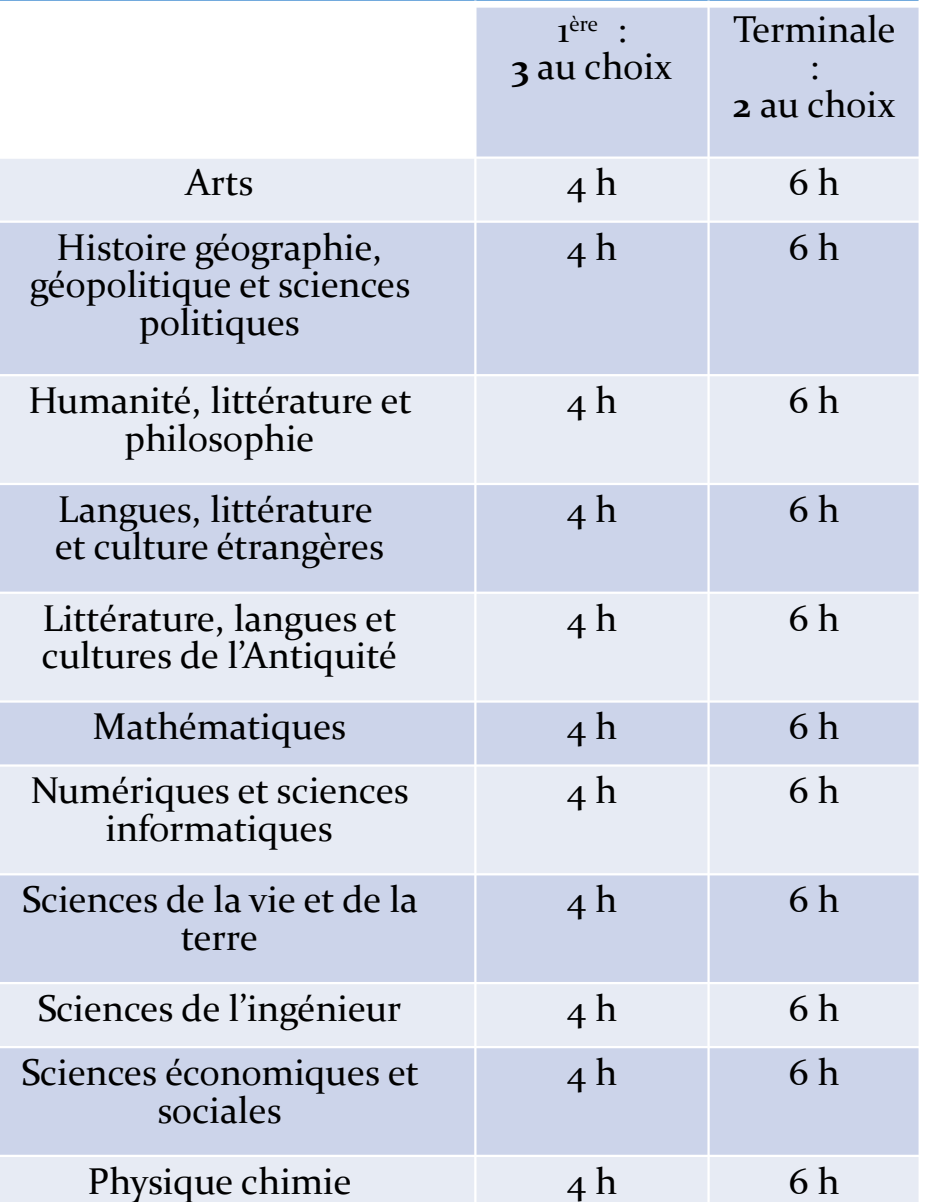

# **8 BAC TECHNOLOGIQUES**

- $\clubsuit$  Les enseignements sont un peu plus concrets (observation / expérimentation)
- $\boldsymbol{\hat{z}}$  Le travail se fait à la maison mais aussi en petit groupe.
- Pour ceux qui aiment :
	- Réaliser des travaux pratiques en laboratoire, salle informatique …
	- Travailler en groupe
	- Aborder plus précisément des connaissances dans un domaine professionnel

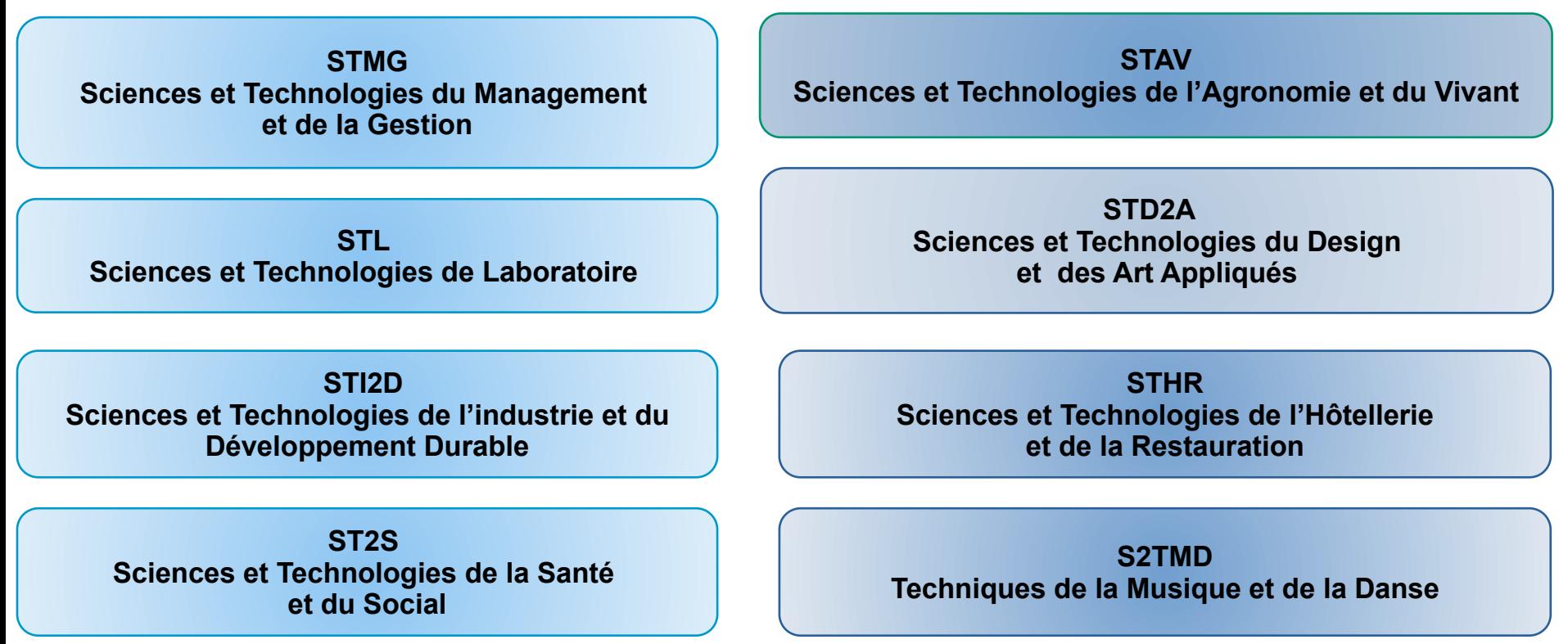

# **La voie professionnelle**

# **Objectifs**

**→**Préparer un diplôme et apprendre un métier **en 2 ou 3 ans après la 3ème**.

**→S'insérer rapidement sur le marché du travail** ou permettre aux jeunes de **poursuivre leurs études** après le Bac Pro vers l'enseignement supérieur **(BTS)**.

# **Pour qui**

Pour les élèves qui :

**→**Aiment les **choses concrètes en lien avec le monde du travail**.

**→**Ont besoin de **donner du sens aux disciplines scolaires** (matières) à travers une pratique et des applications concrètes.

**→**Ont **déjà une idée de la branche professionnelle** qui les intéresse.

# **Deux parcours de formation**

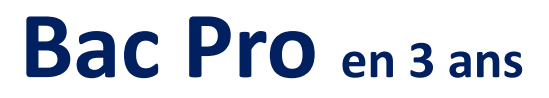

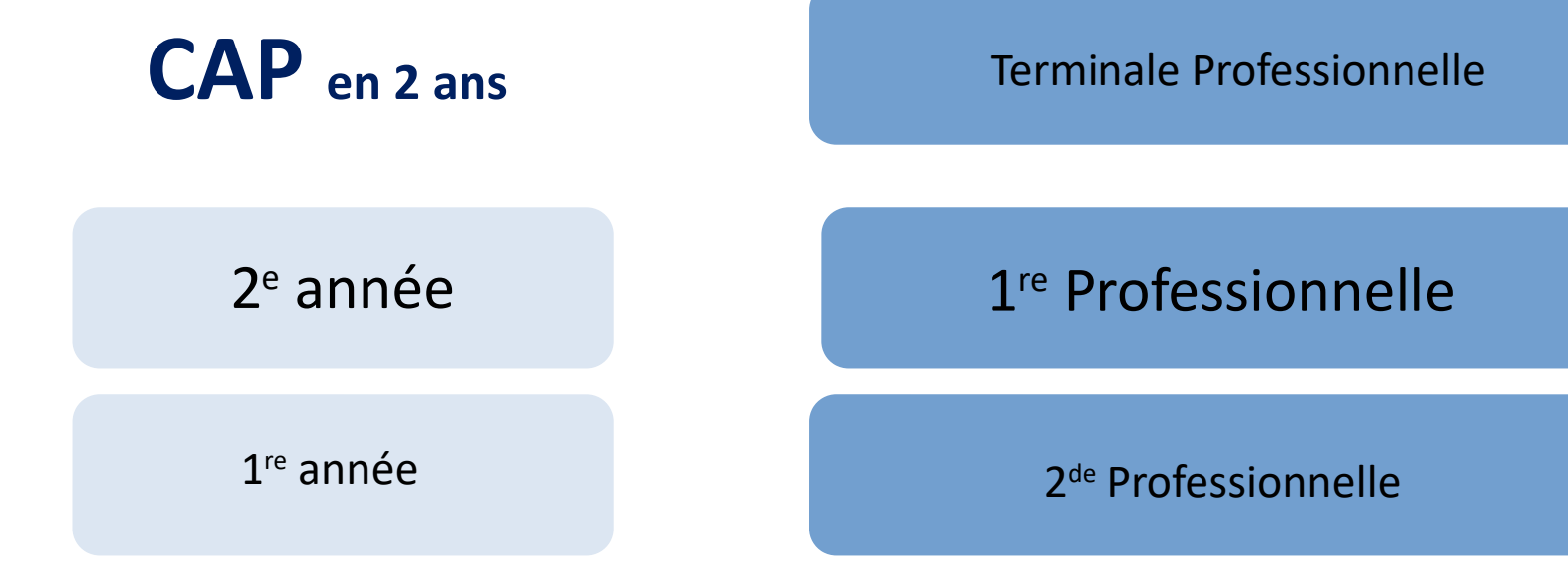

# **Le CAP : modalités essentielles**

**→** Mènent soit au **monde du travail** soit à la **poursuite d'études**.

**→** Prépare à un **métier précis**. Il existe environ **200 spécialités** dans tous les secteurs de l'économie.

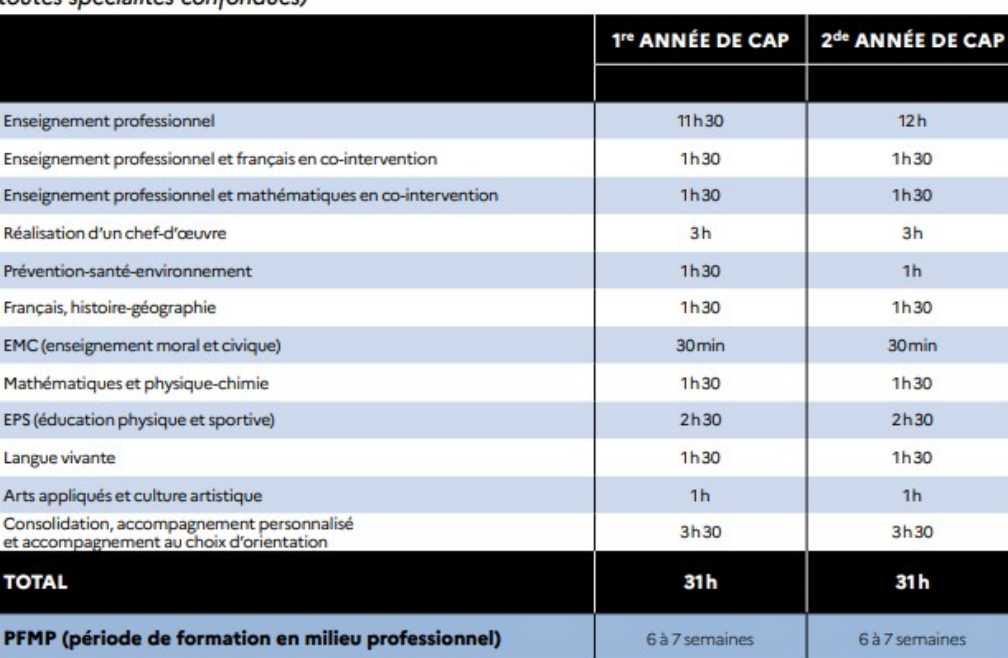

#### HORAIRES HEBDOMADAIRES MOYENS HORS STAGES ET ENSEIGNEMENTS EN CAP toutes spécialités confondues)

►Un **chef d'œuvre réalisé** pendant les 2 ans de formation, de façon individuelle ou collective.

# **Le BAC PRO : modalités essentielles**

#### → Environ 119 spécialités

- $\rightarrow$  Prépare à un champ professionnel
- → Poursuite d'études essentiellement en BTS

 $\rightarrow$  Plusieurs spécialités de baccalauréat sont organisées sous forme de **familles de métiers**, permettant aux élèves d'affiner leur choix de spécialité et de se déterminer en fin d'année scolaire

#### **Métiers de l'agencement, de la menuiserie et de l'ameublement**

- ÉTUDE ET RÉALISATION D'AGENCEMENT
- TECHNICIEN DE FABRICATION BOIS ET MATÉRIAUX **ASSOCIES**
- TECHNICIEN MENUISIER AGENCEUR

#### **Métiers de l'alimentation**

- BOUCHER-CHARCUTIER-TRAITEUR
- BOULANGER-PÂTISSIER
- POISSONNIER-ÉCAILLER-TRAITEUR

#### **Métiers de la relation client**

- MÉTIERS DU COMMERCE ET DE LA VENTE option A animation et gestion de l'espace commercial
- MÉTIERS DU COMMERCE ET DE LA VENTE option B prospection clientèle et valorisation de l'offre
- MÉTIERS DE L'ACCUEIL

#### Site Internet [www.onisep.fr](http://www.onisep.fr/) : les familles de métiers

### lycées professionnels à Chalon

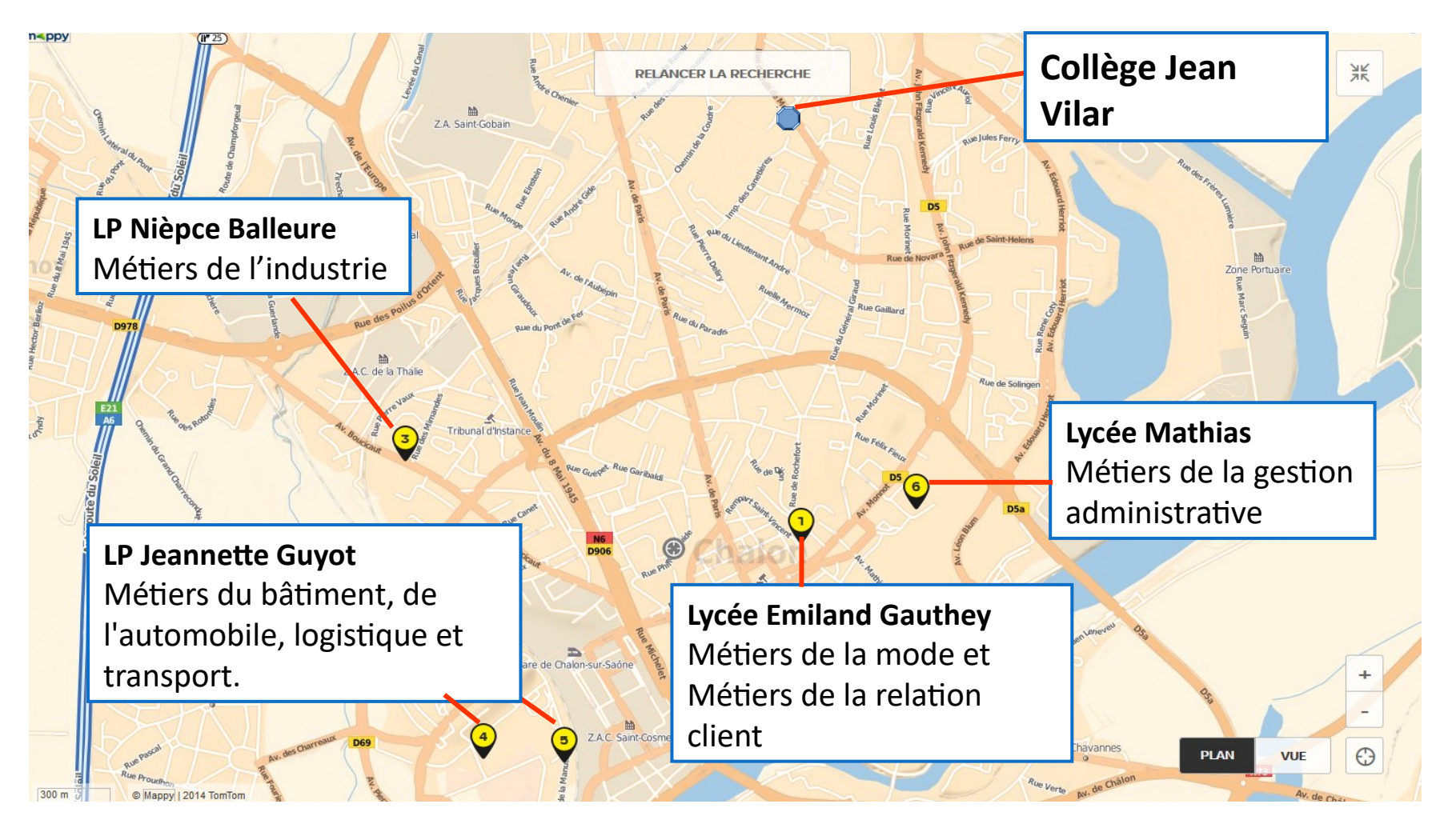

# **Le BAC PROFESSIONNEL**

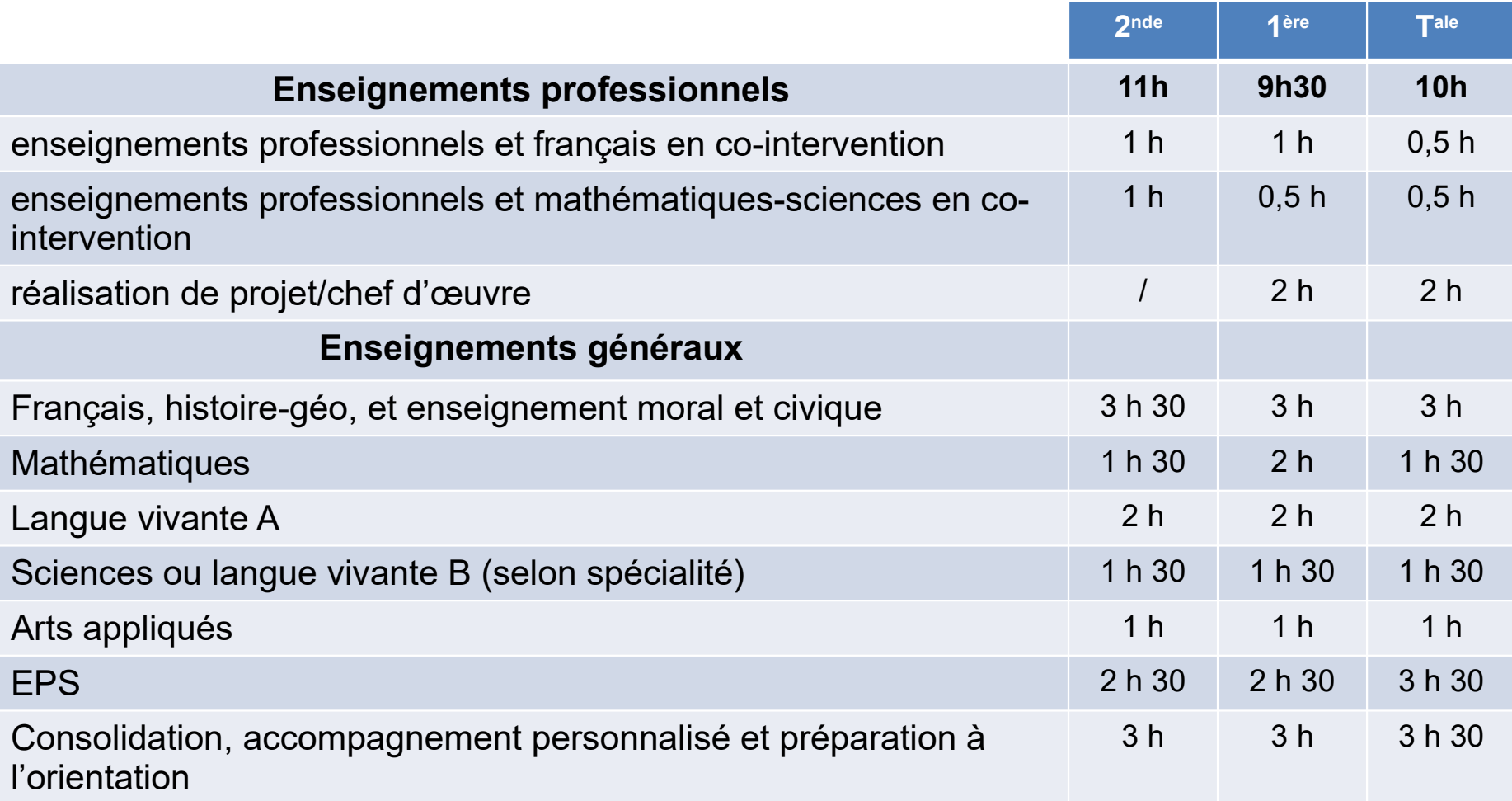

#### 84 semaines d'enseignement / 22 semaines de période de formation en milieu professionnel

# **Se former sous statut scolaire ou apprenti ?**

## **Statut scolaire**

- Formation en lycée professionnel
- Stages en entreprise 16 à 22 semaines
- Allocation de stage

## **Alternance**

- Formation en entreprise et en centre de formation pour apprentis
- 1/3 temps en cours et 2/3 formation en entreprise

**Contrat de travail avec un employeur**

**Convention de stage avec une entreprise**

# **Pour des diplômes identiques : CAP, Bac Pro, BTS, BUT, Diplômes d'ingénieur…**

# **L'apprentissage**

#### **Conditions**

- Avoir entre 16 et 25 ans (ou 15 ans et sortir d'une classe de 3e)
- Choisir sa profession / formation
- Trouver un employeur
- Signer un contrat

#### **Lieu**

Alternance entre l'entreprise et le Centre de Formation d'Apprentis (CFA) ou le lycée professionnel (CFA éducation nationale)

#### **Durée**

2 ans ou 3 ans

#### **Salaire**

- De 25% à 75% du SMIC selon l'âge et l'ancienneté
- Statut de salarié, travail 35h par semaine
- Cinq semaines de vacances

#### **Objectif**

Du CAP au BTS…aux grandes écoles

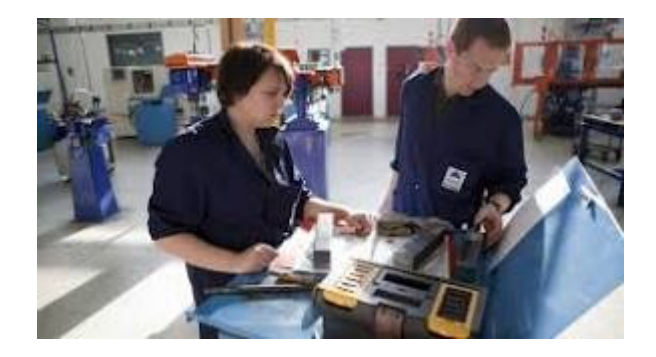

# **Les procédures d'orientation**

**Appliquées dans l'académie de Dijon**

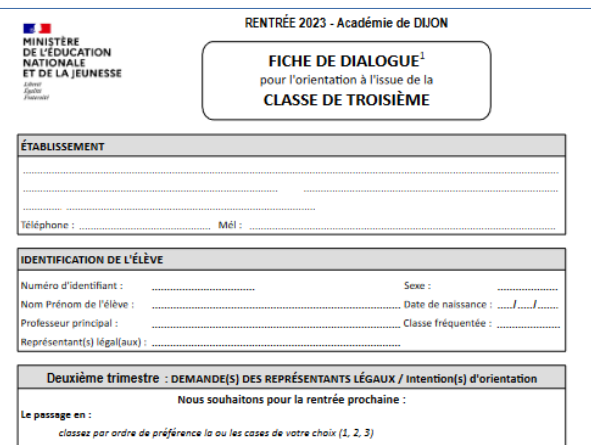

# **Les vœux d'orientation**

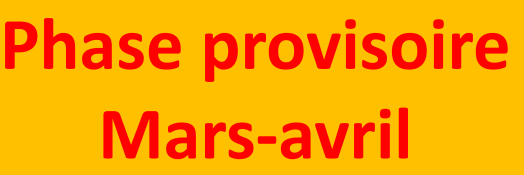

#### **La famille exprime des intentions d'orientation sur la fiche dialogue**

#### **Le conseil de classe**

**donne un avis provisoire et des conseils sur la fiche dialogue**

### **Phase définitive Juin**

**La famille exprime ses demandes d'orientation (vœux définitifs) sur la fiche dialogue et la saisie**

#### **Le chef d'établissement**

**prend sa décision sur propositions du conseil de classe du 3<sup>e</sup> trimestre** 20 **Le conseil de classe examine le dossier** 

Voeux orientation définitifs des élèves et de leur famille sur la fiche dialogue + dossier d'affectation **Entretien avec le principal Si désaccord Si désaccord Si accord Si accord Commission d'appel**

**V a l i d a t i o n e t d é c i s i o n d ' o r i e n t a t i o n** 21

# **Orientation puis affectation**

**Procédure informatisée pour tous** (AFFELNET)

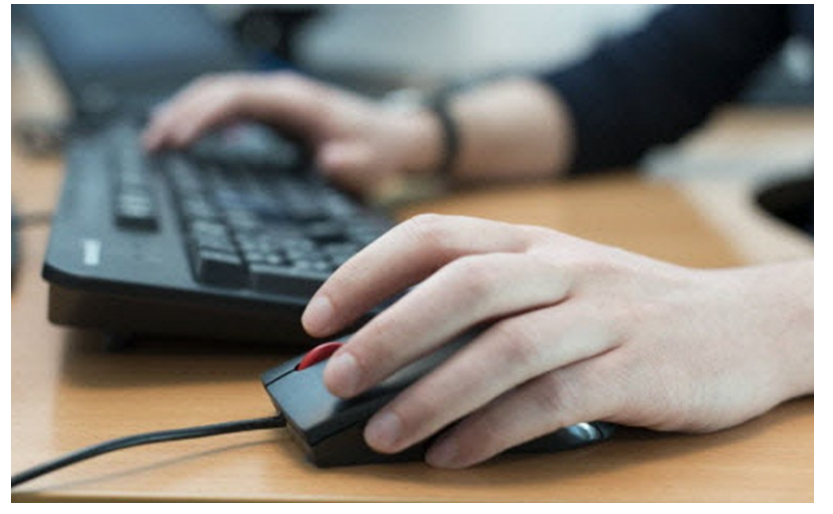

ATTENTION ! Le nombre de places est **limité pour les demandes en lycées professionnels**

**et** 

**pour certaines 2nde générale et technologique à recrutement académique (STHR, certains enseignements optionnels, 2nde sport, binationales, etc...)**

#### **De juin à début juillet**, réception des notifications d'affectation et inscription dans les établissements

# **Affectation en 2nde Générale et Technologique**

Les lycées (d'enseignement général et technologique) sont sectorisés. C'est la carte scolaire. Elle assure aux élèves de l'académie, **en fonction de l'adresse de leur domicile,** un accès prioritaire au lycée **du secteur géographique.** Possibilité de choisir un ou des enseignements optionnels lors de l'inscription au lycée.

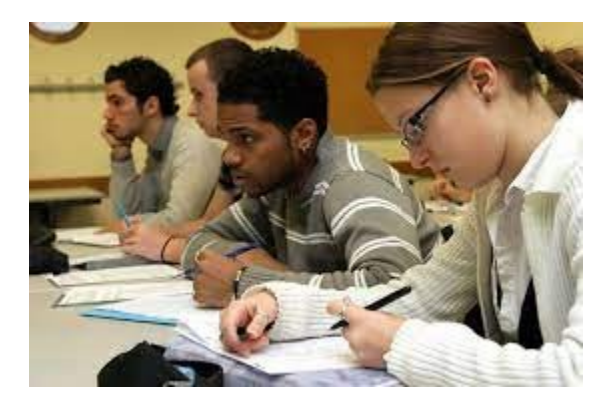

Avec des enseignements optionnels rares : les zones de dessertes des lycées peuvent être élargie

**Exception : Lycée Nièpce Balleure** de Chalon sur Saône n'est pas sectorisé

# **Demande de dérogation**

#### $\rightarrow$  Affectation dans la limite des places disponibles

#### CRITÈRES PRIORITAIRES:

1- les élèves handicapés

 2- les élèves bénéficiant d'une prise en charge médicale importante à proximité de l'établissement demandé

3- les boursiers au mérite / sociaux

4- les élèves dont un frère ou une sœur est scolarisé(e) dans l'établissement souhaité

 5- les élèves dont le domicile, en limite de zone de desserte, est proche de l'établissement souhaité

6- les élèves qui doivent suivre un parcours scolaire particulier

7- autre motif

#### *Concernant les procédures d'affectation, renseignez-vous auprès de votre établissement*

*ou auprès du psychologue de l'éducation nationale.*

# **Affectation**

# **en 2nde Professionnelle ou 1ère année CAP**

**Les notes de 3<sup>e</sup> comptent pour l'entrée au lycée**

Pour entrer en lycée professionnel, de **bons résultats** donnent plus de chance **d'obtenir la spécialité demandée.**

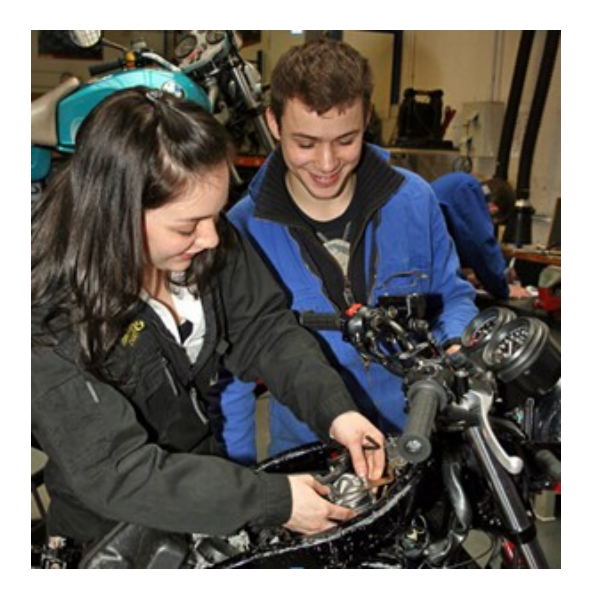

Des coefficients sont appliqués aux notes selon la formation ou la spécialité.

Certains CAP et Bac pro sont plus demandés que d'autres. Les places étant limitées, cela explique la **difficulté à obtenir satisfaction**  sur ces formations.

Il est donc **fortement conseillé de se porter candidat dans plusieurs établissements pour une même formation** (nécessité de transport, d'internat…).

#### **Candidatures en 2023 quelques exemples**

- **2 nd Métier de la Relation Client** 
	- Lycée Emiland Gauthey à Chalon sur Saône : 72 places/ 106 Candidats en 1<sup>er</sup> vœu
- **2 nd pro Conducteur transport routier** 
	- Lycée Jeannette Guyot à Chalon sur Saône : 24 places/ 49 Candidats en  $1<sup>er</sup>$  vœu
- **2 nd pro Métiers de l'hôtellerie-restauration**
	- Lycée Dumaine à Macon : 48 places/ 47 Candidats en 1<sup>er</sup> vœu
	- ●

●

●

- **2 nd pro Métiers de la Gestion administration, Transport et logistique**
	- Lycée Mathias à Chalon : 30 places/ 56 Candidats en  $1<sup>er</sup>$  vœu
	- Lycée Wittmer à Charolles : 12 places / 12 Candidats en  $1<sup>er</sup>$  vœu
	- Lycée Vincenot à Louhans : 24 places / 23 Candidats en 1<sup>er</sup> vœu
	- ●

●

- **2 nd pro Métiers maintenance matériels et véhicules** 
	- Lycée Jeanette Guyot à Chalon sur Saône: 30 places/ 55 Candidats en 1<sup>er</sup> vœu
- **2 nd pro Métiers du pilotage et de la maintenance d'installations automatisées**
	- Lycée Nièpce- Balleure à Chalon sur Saône : 24 places/ 22 Candidats en 1<sup>er</sup> vœu
	- ●
- **2 nd pro Accompagnement soin et services à la personnes**

Lycée Wittmer à Charolles: 30 places/ 25 Candidats en 1<sup>er</sup> vœu Lycée Haigneré à Blanzy : 15 places/ 10 Candidats en 1er vœu

#### **Demander une voie d'orientation et une formation dans un établissement : les services en ligne Orientation et Affectation**

- La campagne d'orientation a lieu à la fin du 2e trimestre (intentions d'orientation), et à la fin du 3e trimestre (choix définitifs), en Mai.
- Le service en ligne est accessible par le **portail Scolarité Services** pour les parents d'élèves de niveau 3e

Il leur permet :

- de **demander une (des) voie(s) d'orientation** pour la poursuite de la scolarité de leur enfant : 2de générale et technologique, 2de professionnelle, 1re année de CAP
- de **consulter les réponses du conseil de classe** aux demandes formulées
- **d'accuser réception (intentions d'orientation) et de faire part de leur accord ou désaccord** (choix définitifs) suite aux réponses du conseil de classe
- Le service en ligne **Affectation**

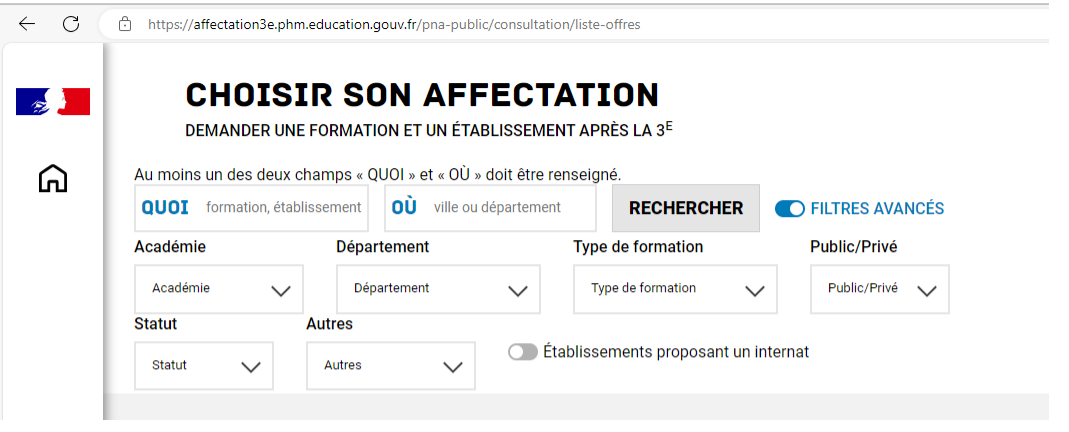

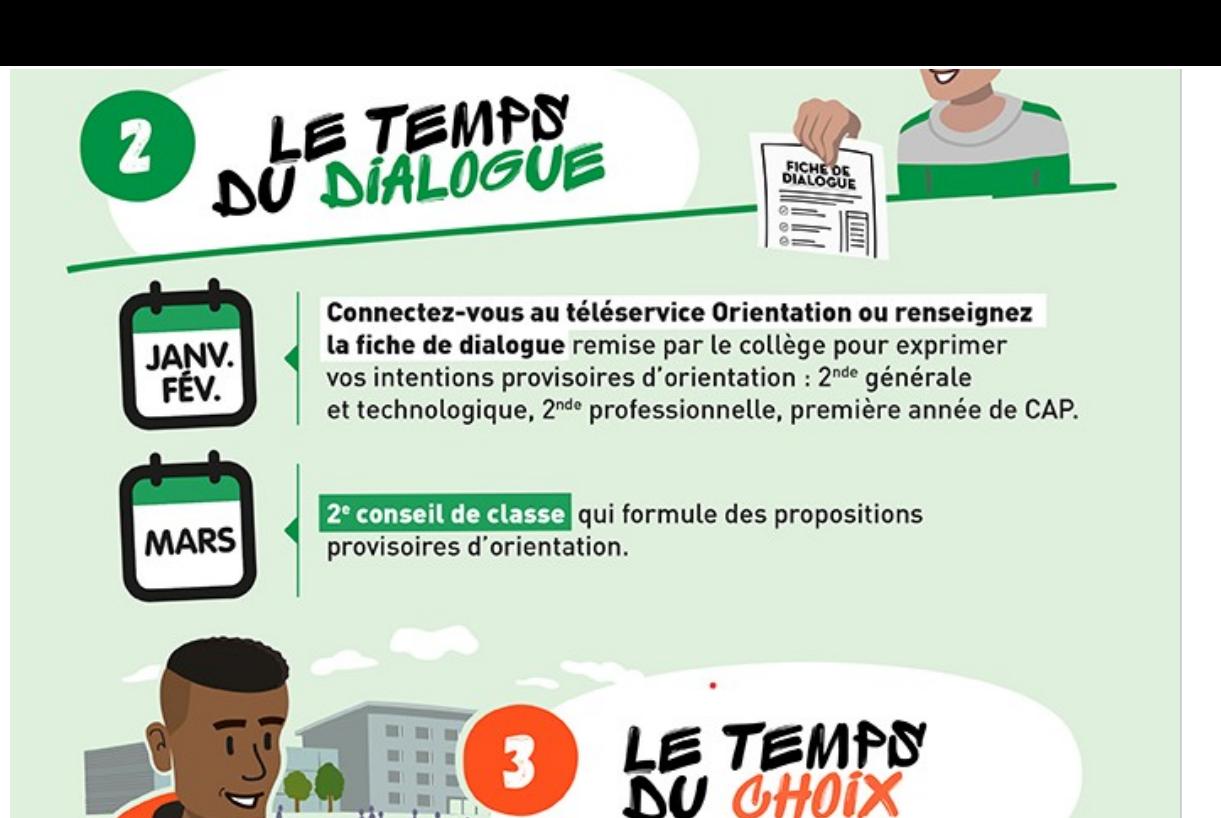

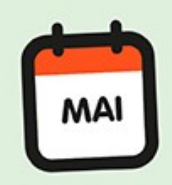

Indiquez vos choix définitifs d'orientation par le téléservice Orientation ou la fiche de dialogue.

En parallèle, précisez vos choix de formations et d'établissements en vous connectant au téléservice Affectation après la 3<sup>e</sup> ou en renseignant le dossier papier de demande d'affectation.

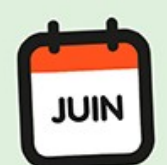

3<sup>e</sup> conseil de classe qui formule une proposition d'orientation. Celle-ci devient décision si elle est conforme au choix de l'élève. Dans le cas contraire, un entretien entre la famille, l'élève et le chef d'établissement est organisé.

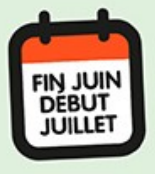

Vous pourrez consulter votre notification d'affectation sur le téléservice Affectation ou l'obtenir auprès de l'établissement. Elle précise la formation et le lycée où votre enfant va poursuivre sa scolarité. À sa réception, inscrivez votre enfant dans le lycée indiqué.

# **Fin juin :** notification d'affectation

A l'issue du premier tour, deux situations peuvent se présenter :

• **L'élève est affecté** sur l'un de ses vœux il doit s'inscrire dans le lycée d'accueil

• **L'élève n'a obtenu aucun de ses vœux ou il est classé en liste supplémentaire**  il doit prendre contact avec son collège d'origine

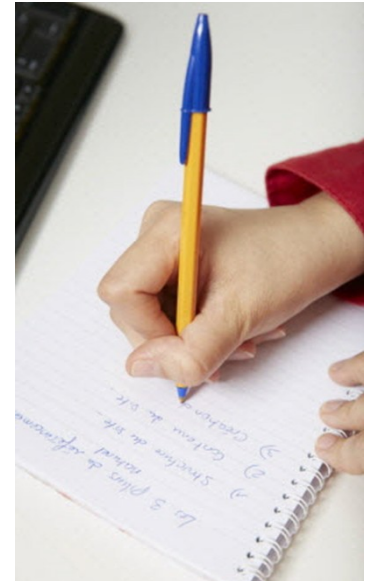

Pour la voie professionnelle, l'élève peut participer au deuxième tour d'affectation. Il peut formuler de nouveaux vœux sur les places restant disponibles dans tous les établissements de l'académie.

### Pour rencontrer la Psychologue de l'Éducation Nationale Mme SABOURIN Mathilde

►Journée de permanence au collège le **mardi aprèsmidi, jeudi matin et après midi.** 

► Au **C**entre d'**I**nformation et d'**O**rientation 4 rue Jules Ferry 71100 Chalon sur Saône Tel: 03 85 90 93 00 *Avec ou sans rendez-vous du lundi au vendredi, de 9h à 12h et de 13h30 à 17h*

*Ouvert pendant les vacances scolaires*